$APP$ 

APP

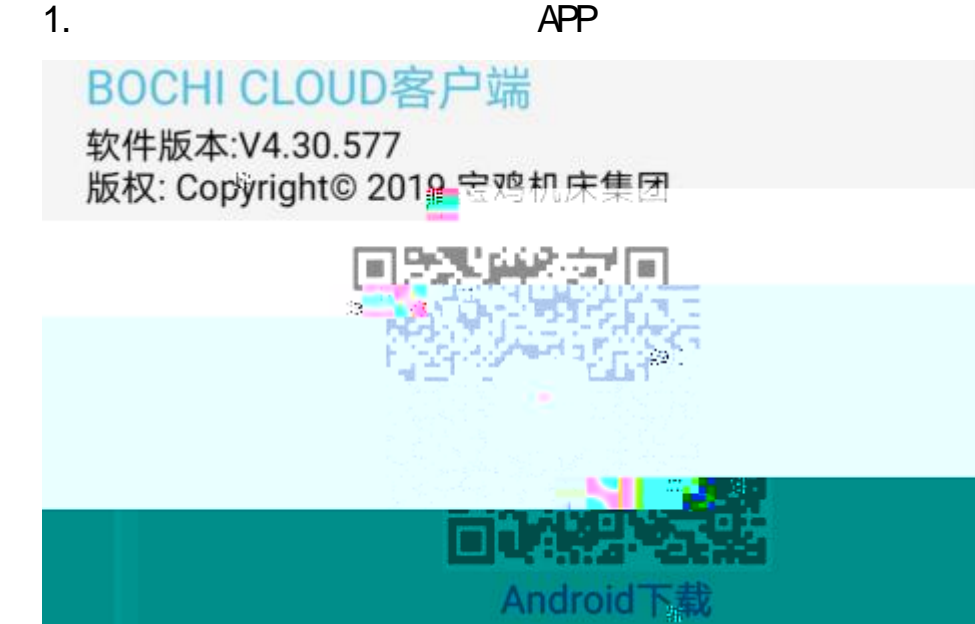

2. APP

- $\overline{1}$  $\overline{2}$
- 3
	-

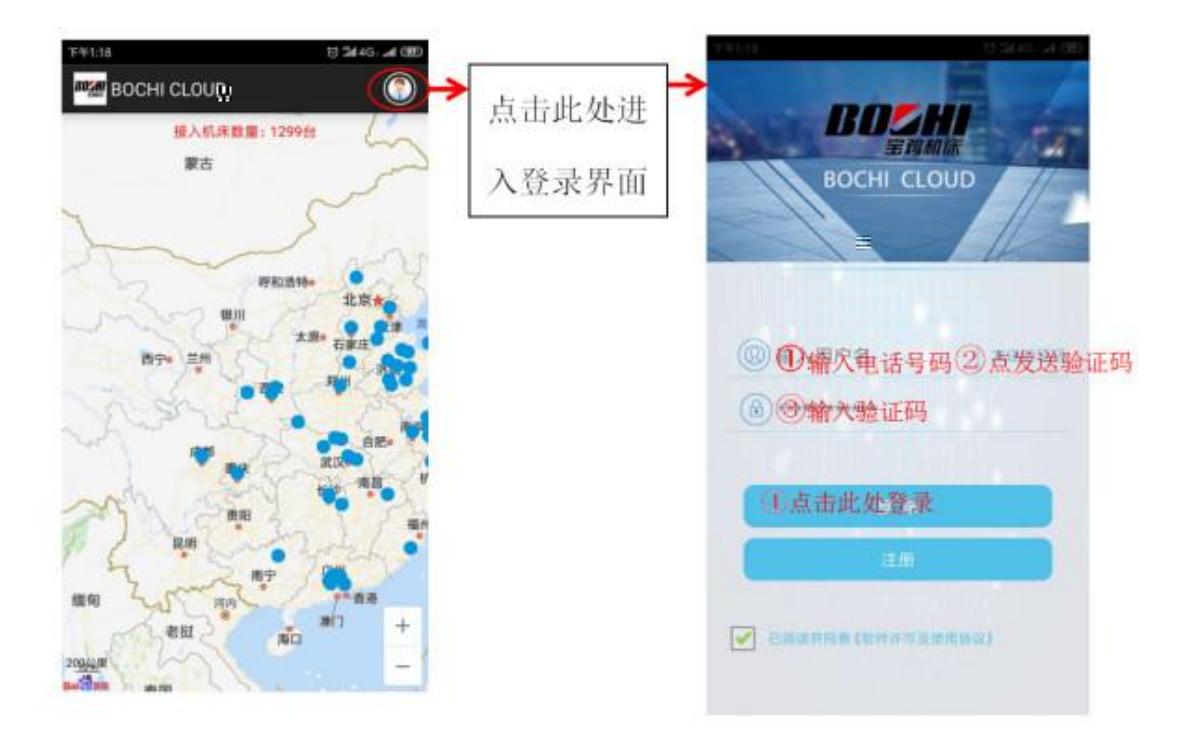

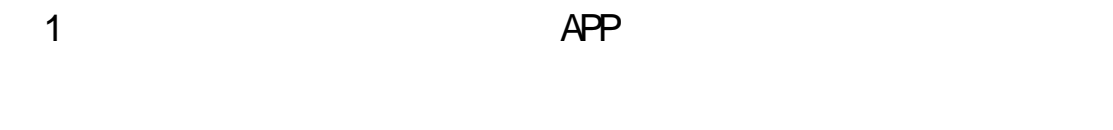

 $\overline{2}$ 

```
1.
```
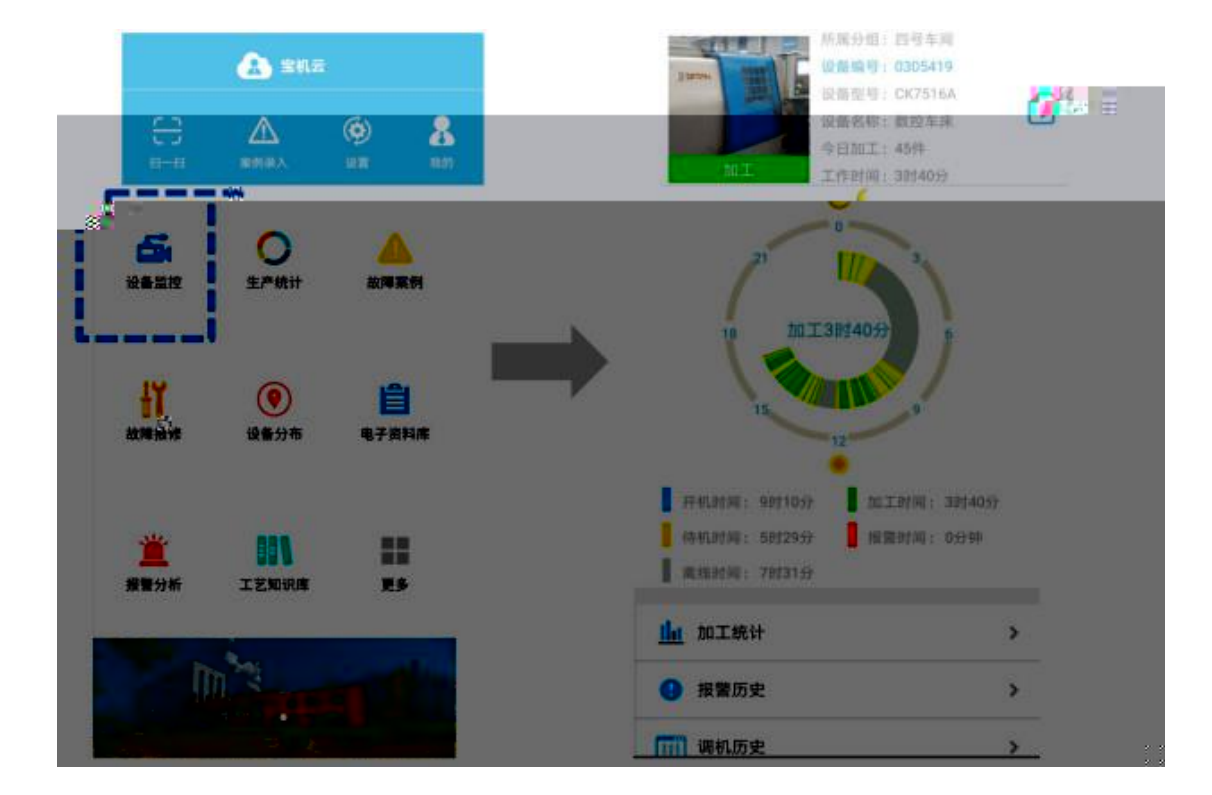

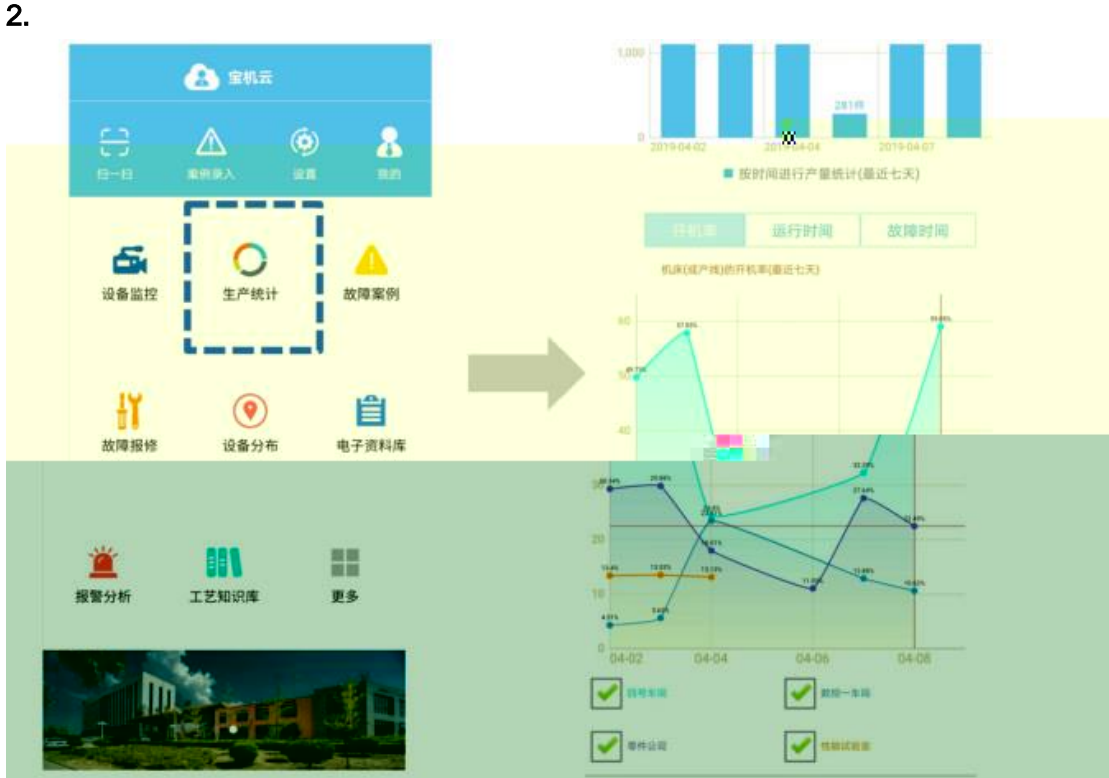

Į.

3. 机床故障报修

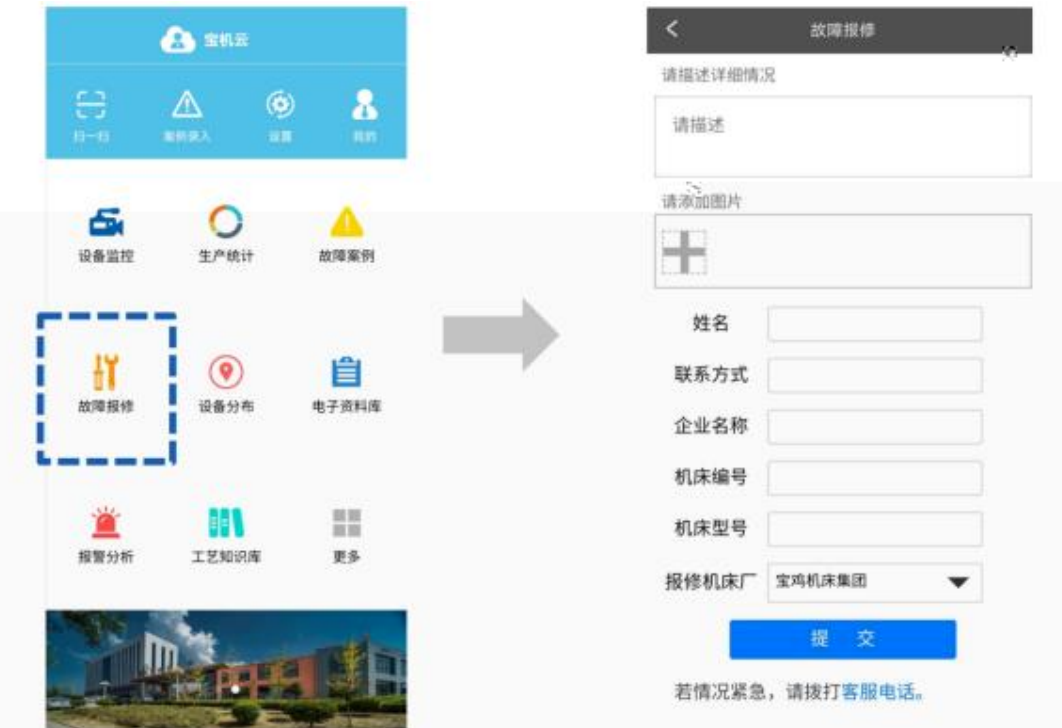

 $APP$ 

 $\overline{A}$ PP

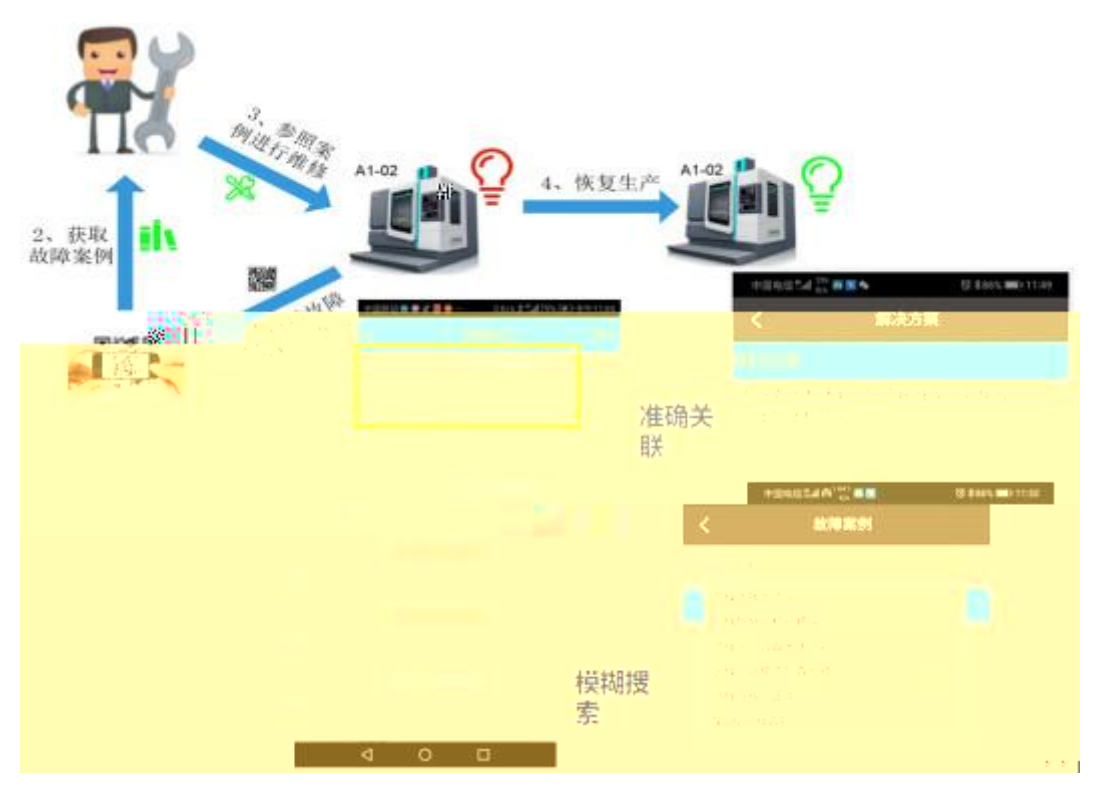

## 4. 用户查看报修响应状态及报修历史记录

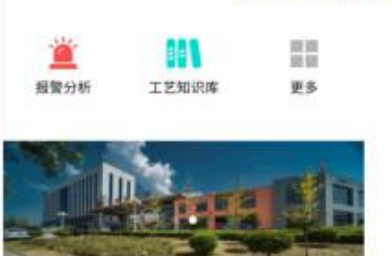

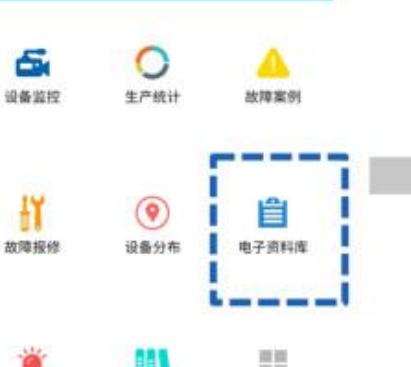

 $\frac{1}{\sqrt{2}}$ 

 $\pmb{\lambda}$ 

**Asset** 

 $\sum_{\text{max}}$ 

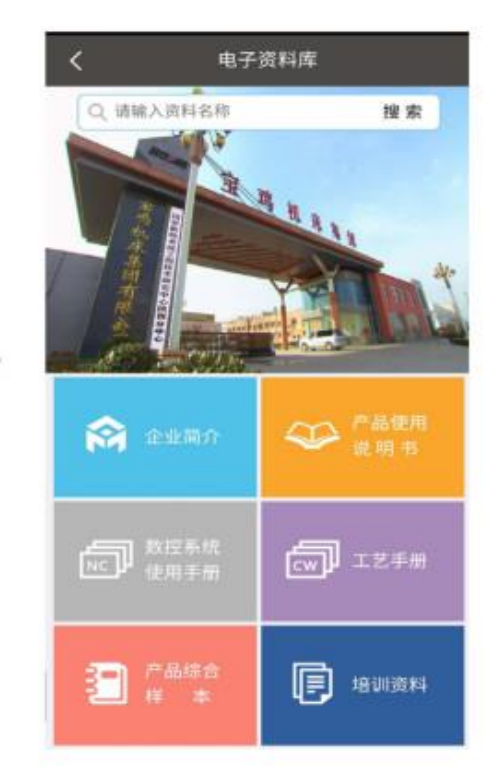

5. 电子资料库

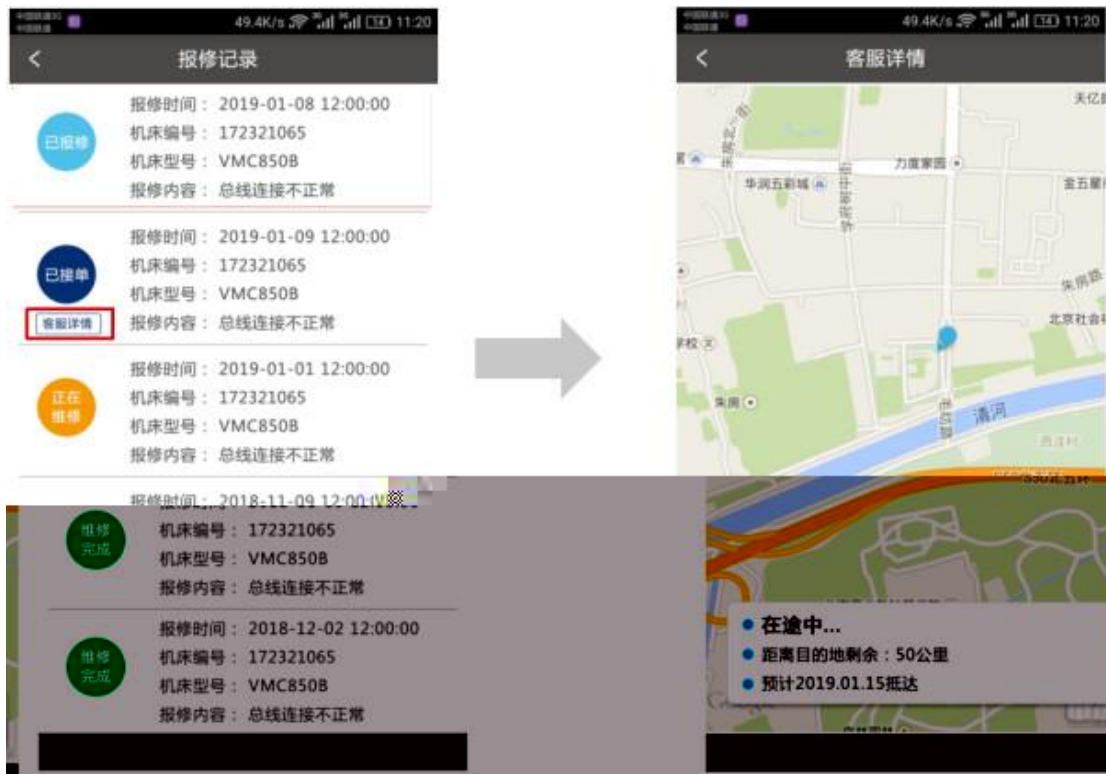